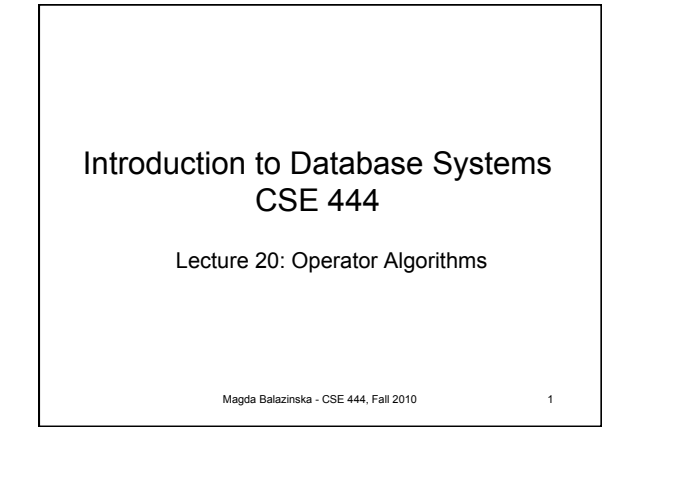

## Why Learn About Op Algos? • Implemented in commercial DBMSs .<br>- DBMSs implement different subsets of known algorithms Good algorithms can greatly improve performance Need to know about physical operators to understand query optimization

Magda Balazinska - CSE 444, Fall 2010 2

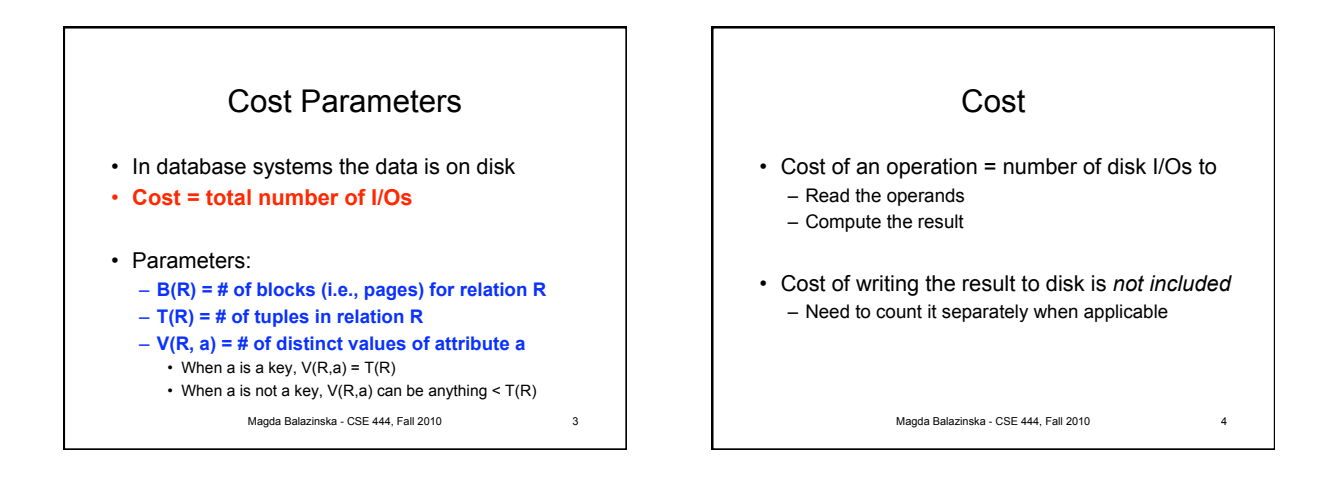

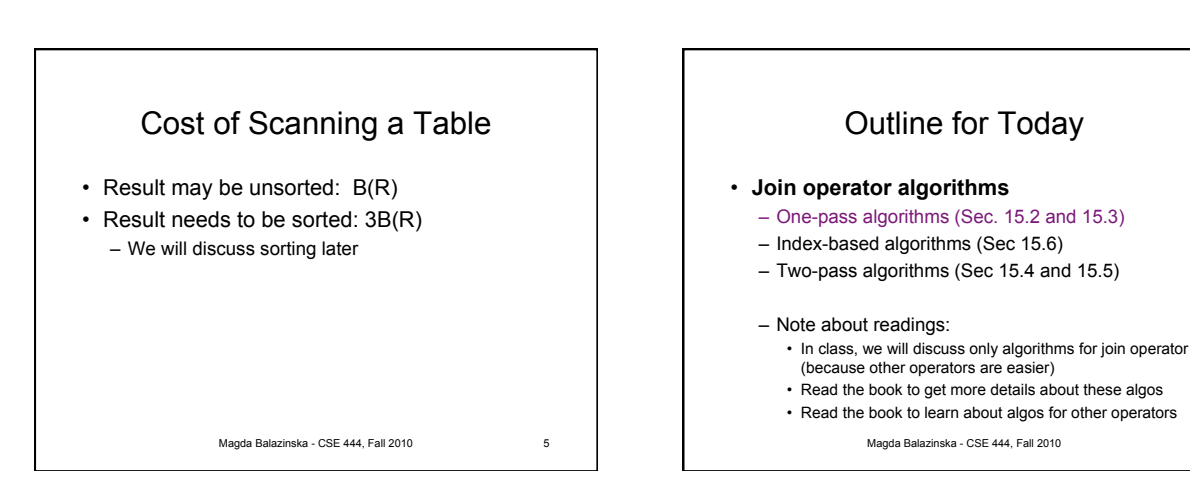

6

## Basic Join Algorithms

- Logical operator:
	- Product(pname, cname) ⋈ Company(cname, city)
- Propose three physical operators for the join, assuming the tables are in main memory: – **Hash join**

Magda Balazinska - CSE 444, Fall 2010

- **Nested loop join**
- **Sort-merge join**
- 

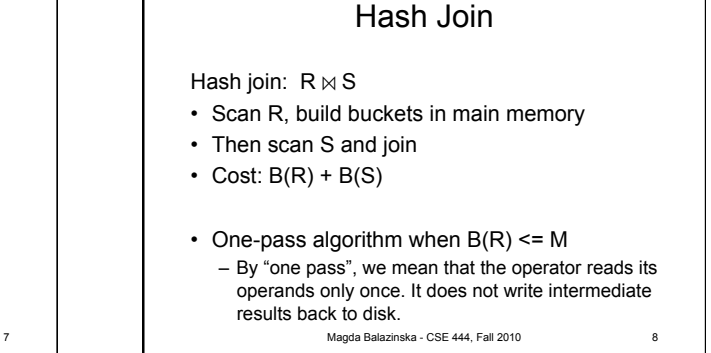

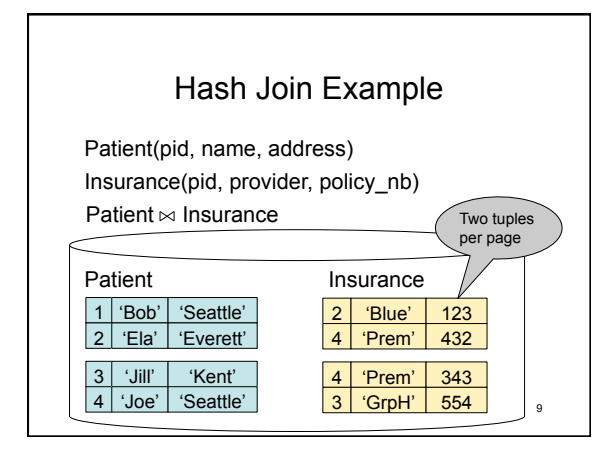

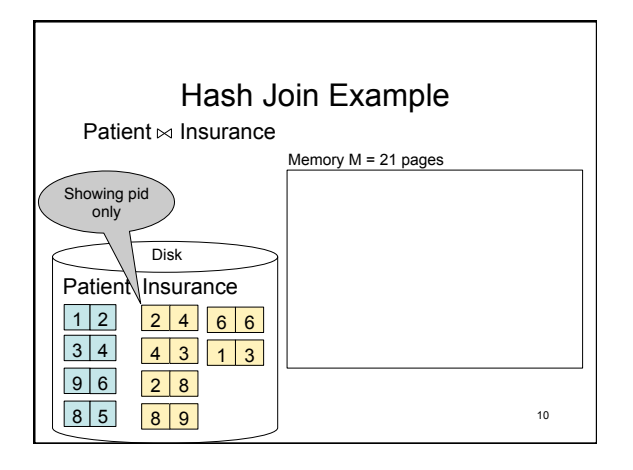

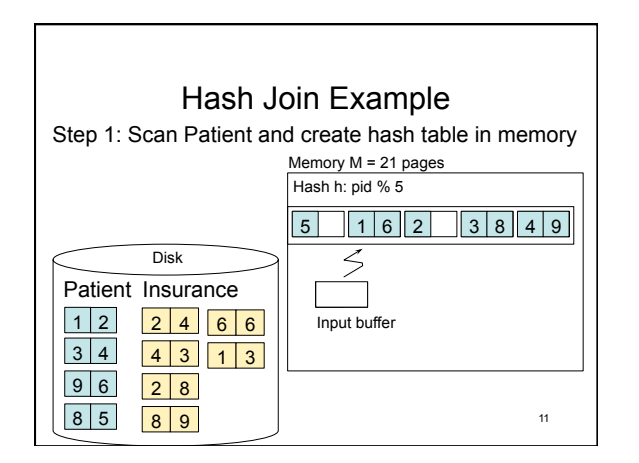

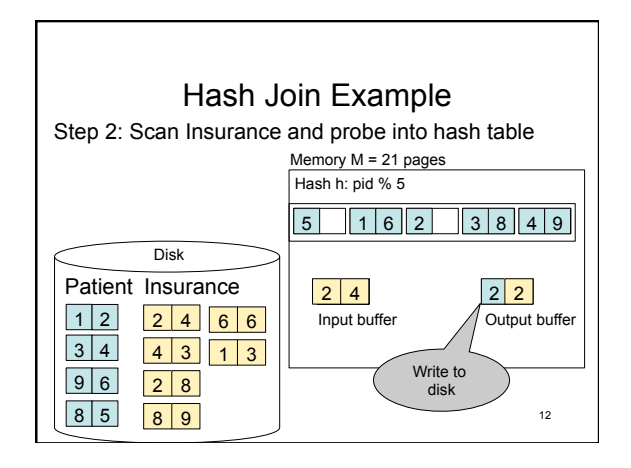

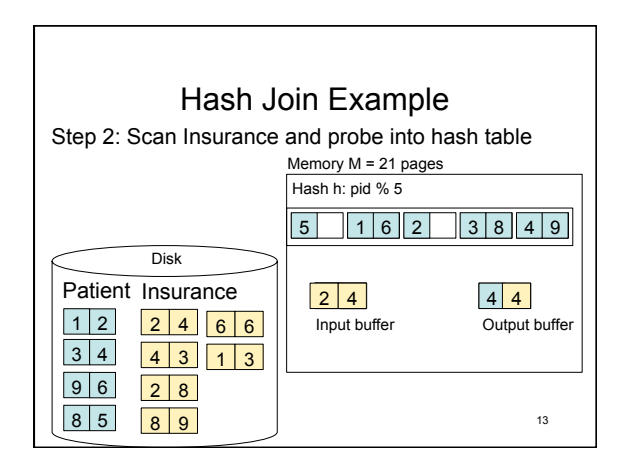

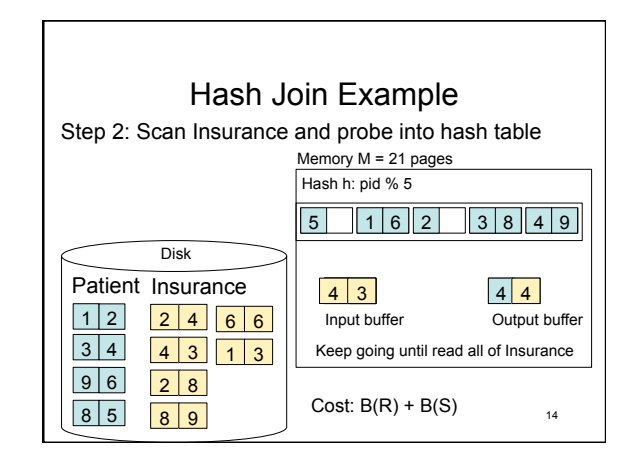

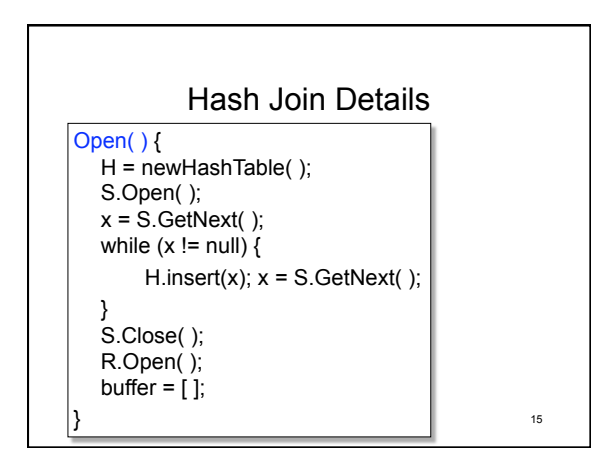

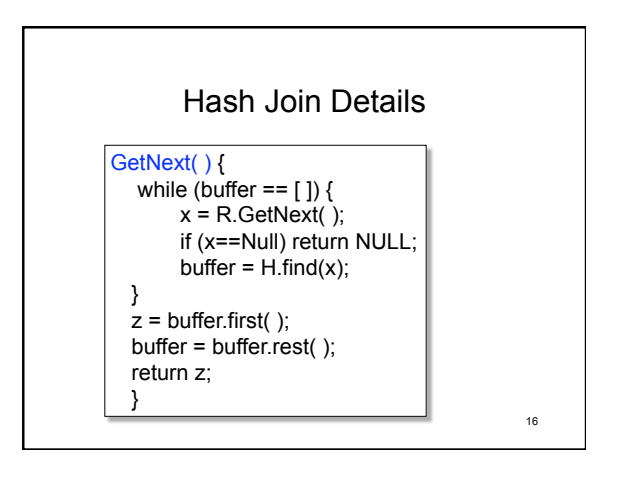

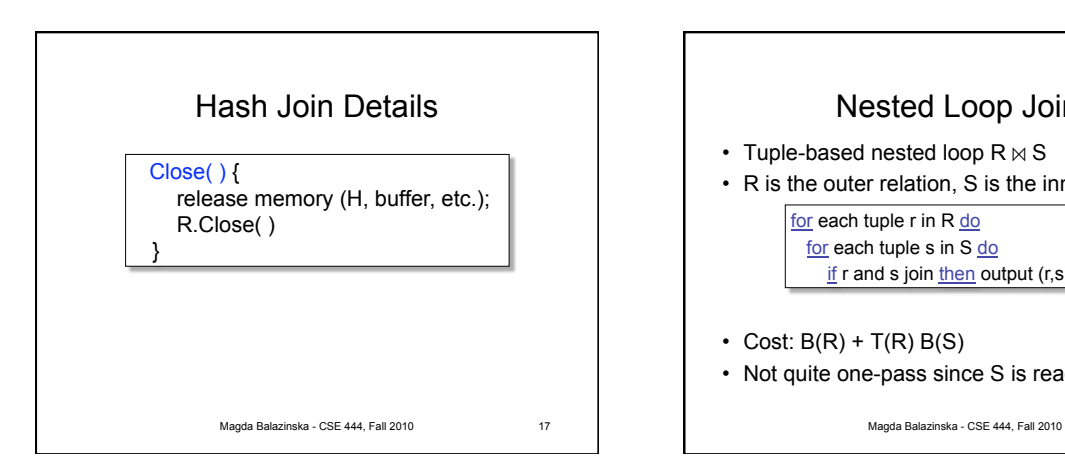

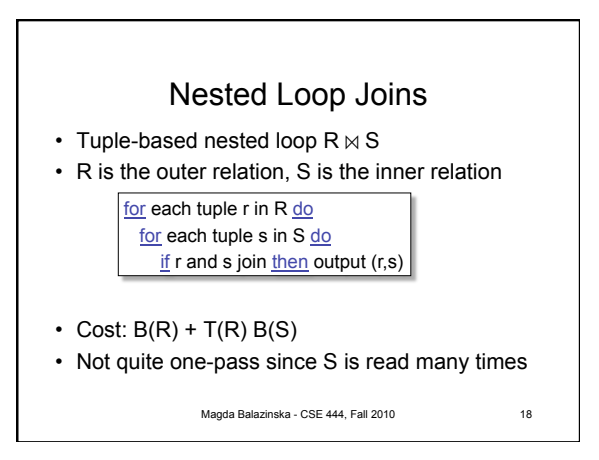

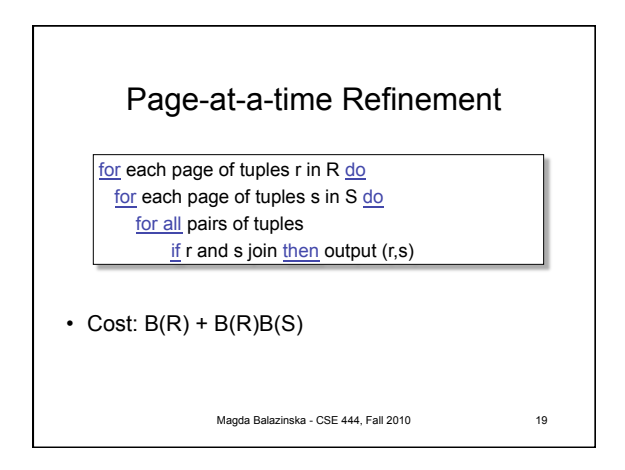

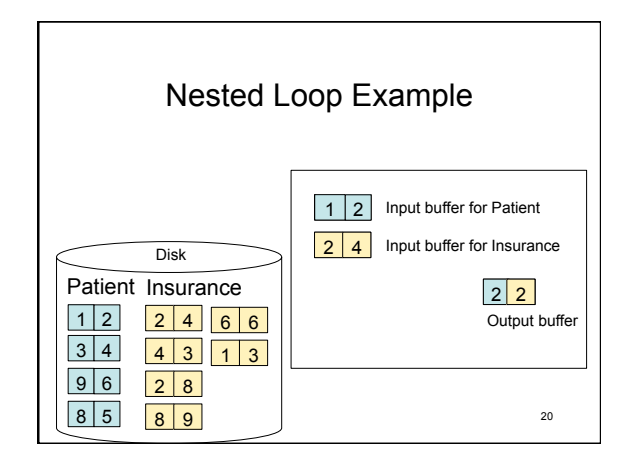

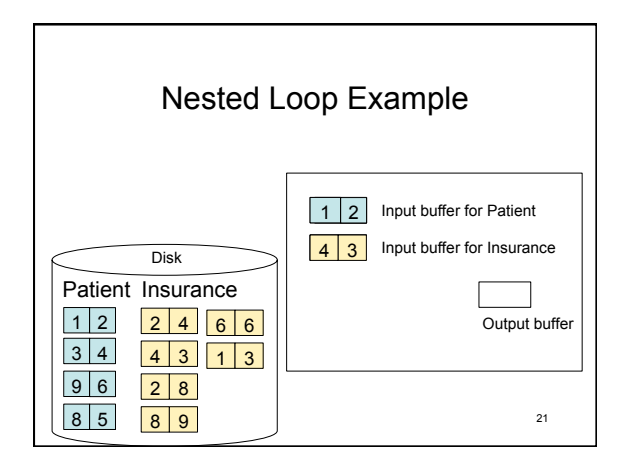

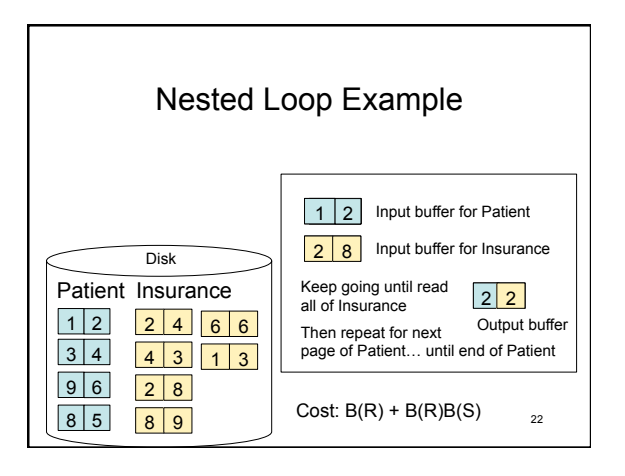

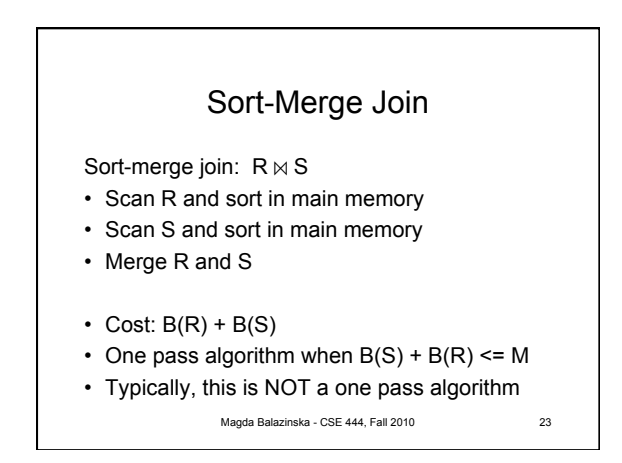

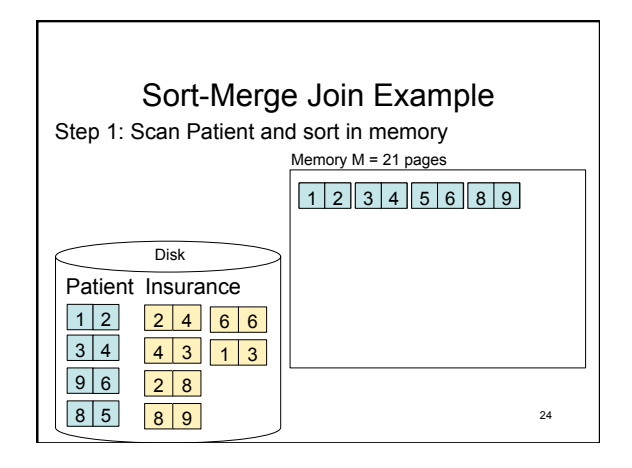

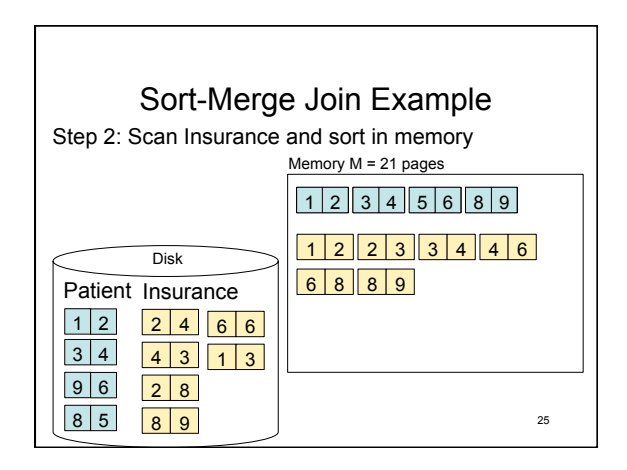

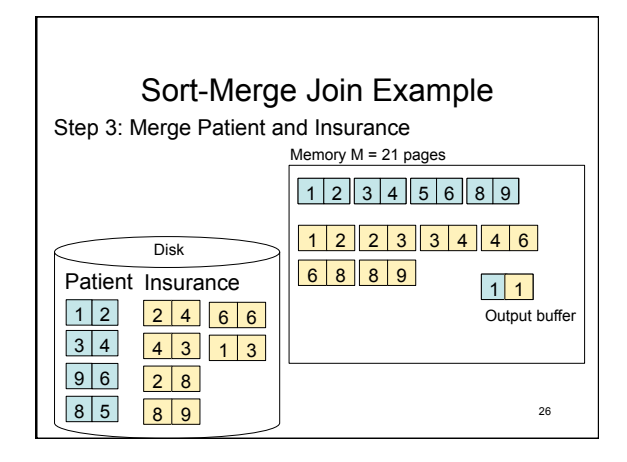

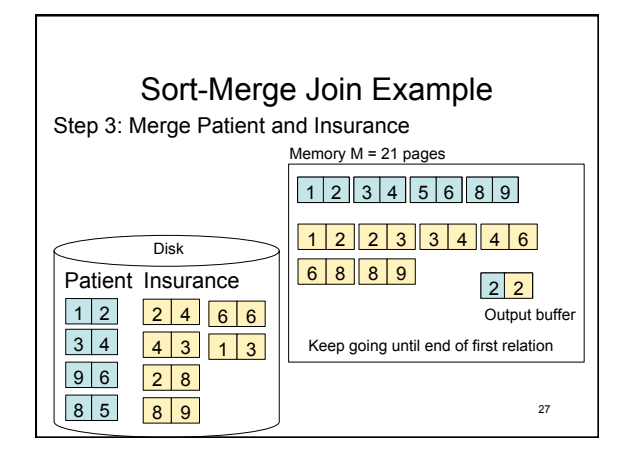

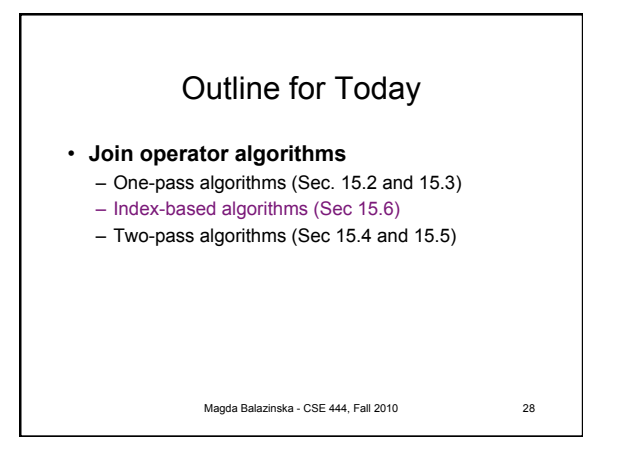

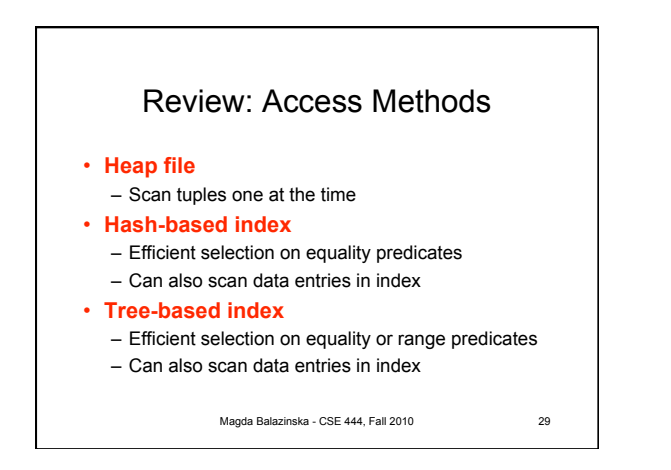

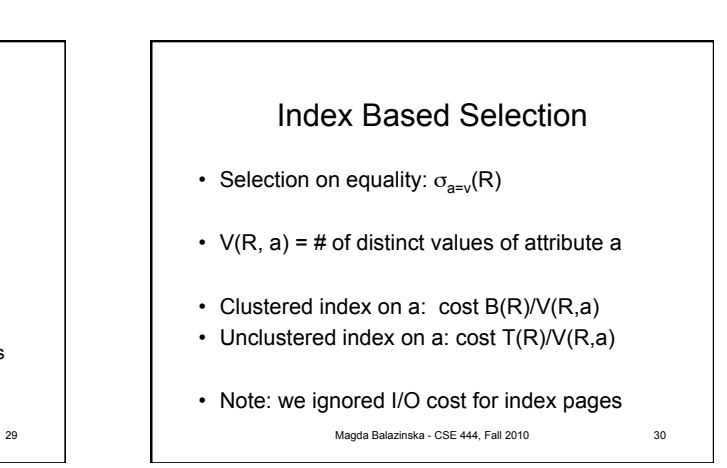

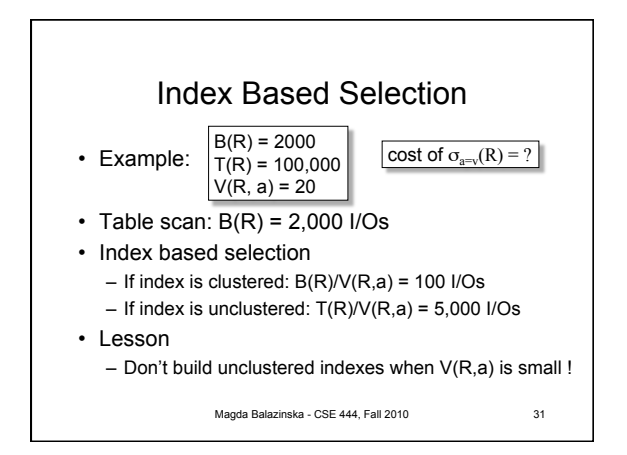

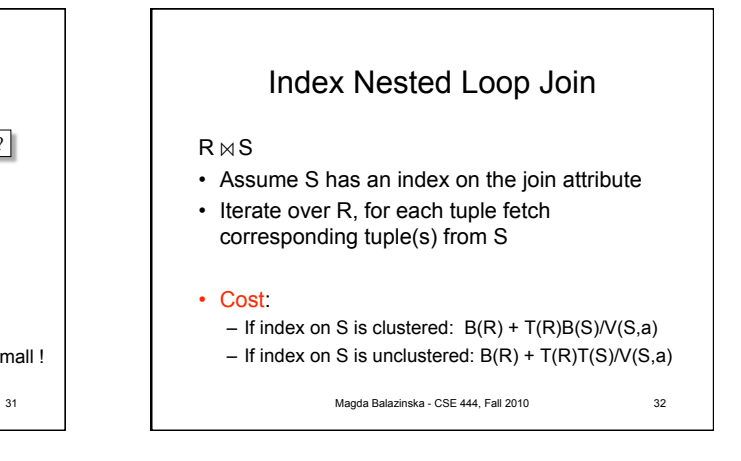

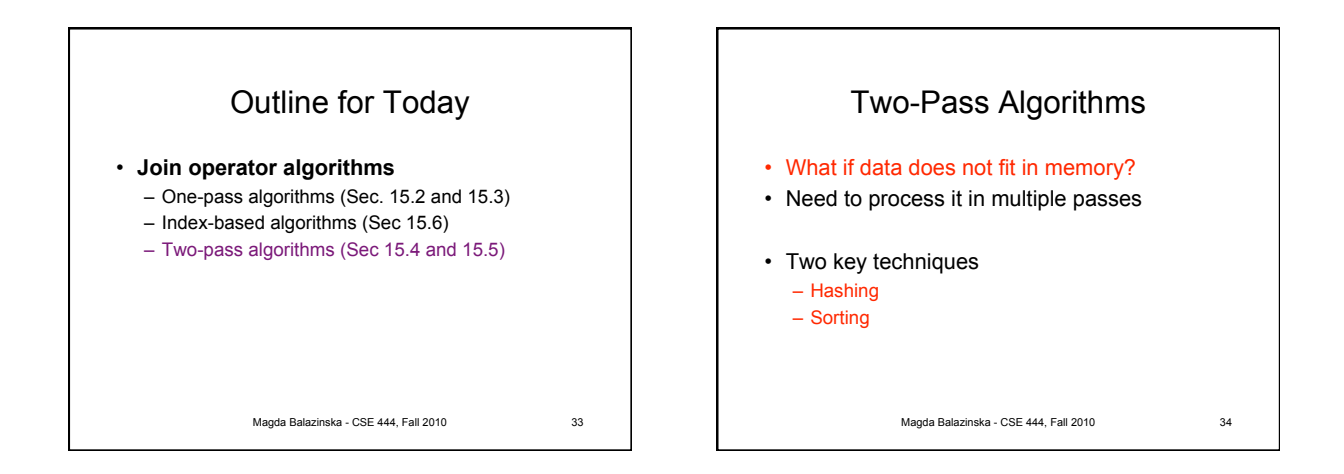

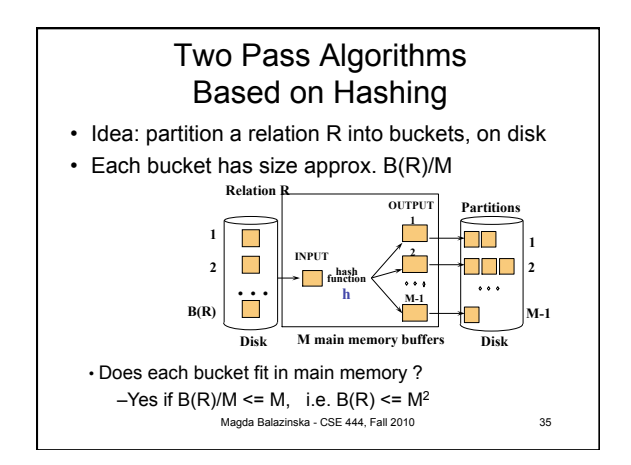

![](_page_5_Figure_5.jpeg)

![](_page_6_Figure_1.jpeg)

![](_page_6_Figure_2.jpeg)

![](_page_6_Figure_3.jpeg)

![](_page_6_Figure_4.jpeg)

![](_page_6_Figure_5.jpeg)

![](_page_7_Figure_1.jpeg)

![](_page_7_Figure_2.jpeg)

![](_page_7_Figure_3.jpeg)

![](_page_7_Figure_4.jpeg)

## Join  $R \bowtie S$

- If  $B(R) + B(S) \leq M^2$
- Or if use a priority queue to create runs of length 2|M|
- If the number of tuples in R matching those in S is small (or vice versa)
- We can compute the join during the merge phase
- Total cost: 3B(R)+3B(S)

Magda Balazinska - CSE 444, Fall 2010 47

![](_page_7_Figure_12.jpeg)

8

50

![](_page_8_Figure_1.jpeg)

## Summary of Query Execution

- For each logical query plan
	- There exist many physical query plans
	- Each plan has a different cost
	- Cost depends on the data
- Additionally, for each query – There exist several logical plans
- Next lecture: query optimization
	- How to compute the cost of a complete plan?
	- How to pick a good query plan for a query?